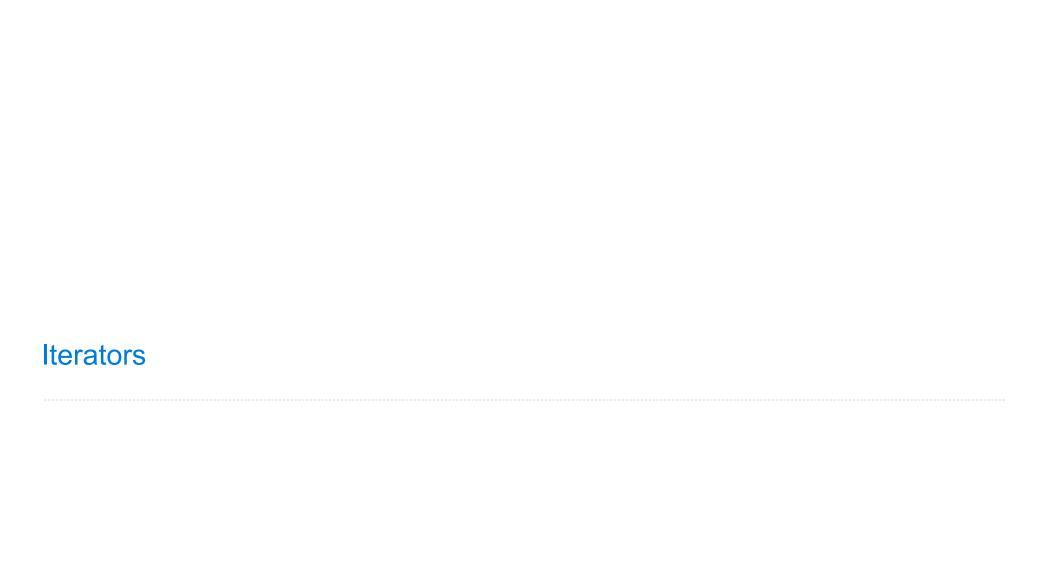

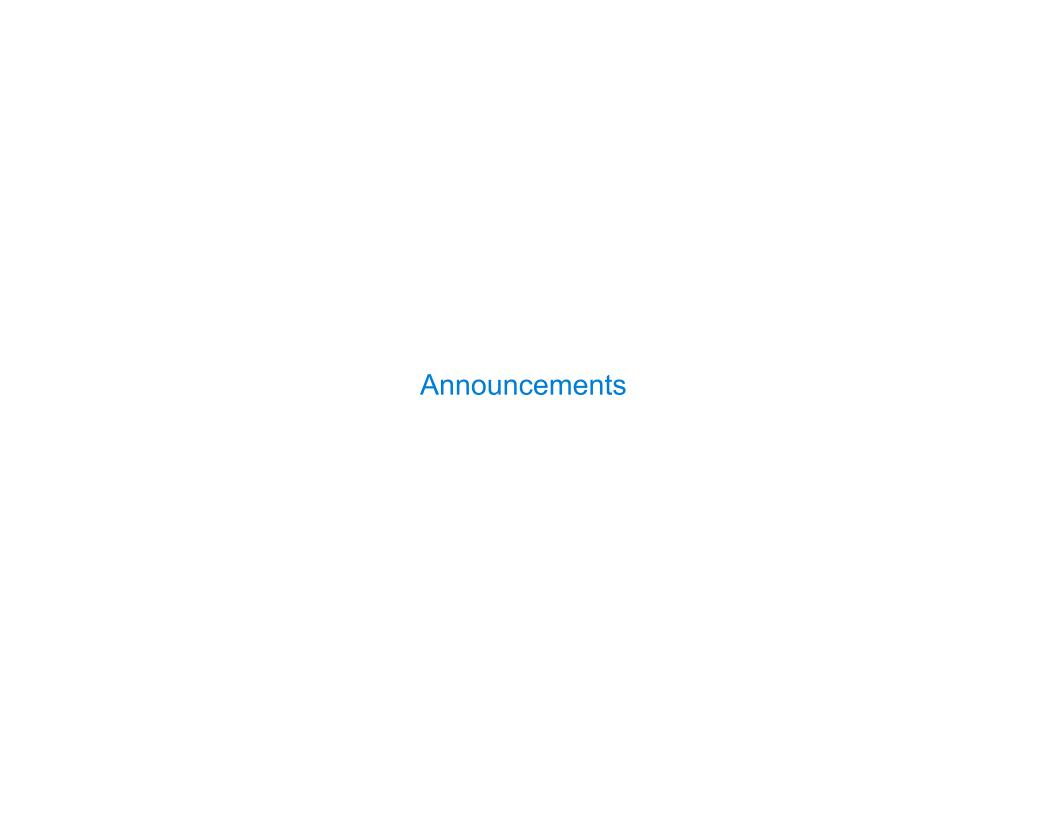

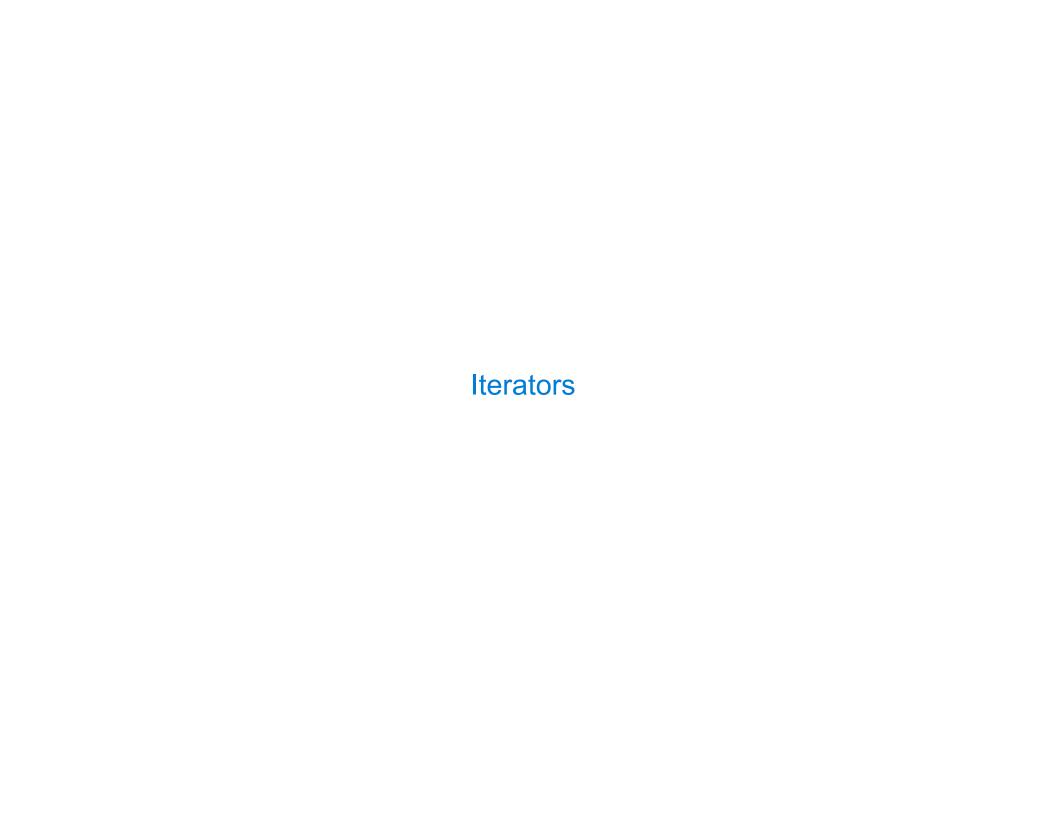

A container can provide an iterator that provides access to its elements in order

A container can provide an iterator that provides access to its elements in order

next(iterator): Return the next element in an iterator

-

A container can provide an iterator that provides access to its elements in order

>>> s = [3, 4, 5]

next(iterator): Return the next element in an iterator

A container can provide an iterator that provides access to its elements in order

next(iterator): Return the next element in an iterator

>>> s = [3, 4, 5] >>> t = iter(s)

A container can provide an iterator that provides access to its elements in order

next(iterator): Return the next element in an iterator

A container can provide an iterator that provides access to its elements in order

A container can provide an iterator that provides access to its elements in order

A container can provide an iterator that provides access to its elements in order

```
>>> s = [3, 4, 5]
>>> t = iter(s)
>>> next(t)
3
>>> next(t)
4
```

A container can provide an iterator that provides access to its elements in order

```
>>> s = [3, 4, 5]
>>> t = iter(s)
>>> next(t)
3
>>> u = iter(s)
```

A container can provide an iterator that provides access to its elements in order

next(iterator): Return the next element in an iterator

```
>>> s = [3, 4, 5]
>>> t = iter(s)
>>> next(t)
3
>>> u = iter(s)
>>> next(u)
3
```

A container can provide an iterator that provides access to its elements in order

next(iterator): Return the next element in an iterator

```
>>> s = [3, 4, 5]
>>> t = iter(s)
>>> next(t)
3
>>> next(t)
4
>>> u = iter(s)
>>> next(u)
3
>>> next(t)
```

A container can provide an iterator that provides access to its elements in order

next(iterator): Return the next element in an iterator

```
>>> s = [3, 4, 5]
>>> t = iter(s)
>>> next(t)
3
>>> next(t)
4
>>> u = iter(s)
>>> next(u)
3
>>> next(t)
5
>>> next(u)
4
```

A container can provide an iterator that provides access to its elements in order

```
>>> s = [3, 4, 5]
>>> t = iter(s)
>>> next(t)
3
>>> next(t)
4
>>> u = iter(s)
>>> next(u)
3
>>> next(t)
5
>>> next(t)
4
```

(Demo)

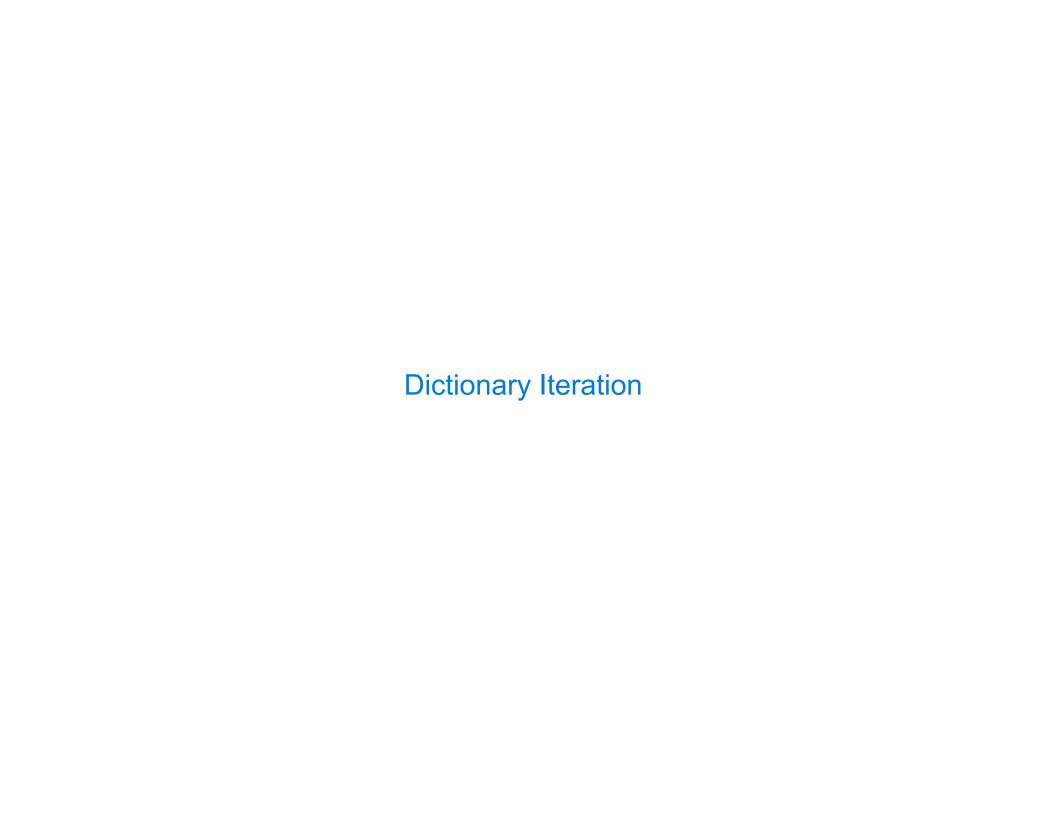

An *iterable* value is any value that can be passed to **iter** to produce an iterator

An *iterator* is returned from **iter** and can be passed to **next**; all iterators are mutable

An *iterable* value is any value that can be passed to **iter** to produce an iterator

An *iterator* is returned from **iter** and can be passed to **next**; all iterators are mutable

A dictionary, its keys, its values, and its items are all iterable values

• The order of items in a dictionary is the order in which they were added (Python 3.6+)

- The order of items in a dictionary is the order in which they were added (Python 3.6+)
- Historically, items appeared in an arbitrary order (Python 3.5 and earlier)

An *iterable* value is any value that can be passed to **iter** to produce an iterator

An *iterator* is returned from **iter** and can be passed to **next**; all iterators are mutable

A dictionary, its keys, its values, and its items are all iterable values

• The order of items in a dictionary is the order in which they were added (Python 3.6+)

• Historically, items appeared in an arbitrary order (Python 3.5 and earlier)

>>> d = {'one': 1, 'two': 2, 'three': 3}

- The order of items in a dictionary is the order in which they were added (Python 3.6+)
- Historically, items appeared in an arbitrary order (Python 3.5 and earlier)

```
>>> d = {'one': 1, 'two': 2, 'three': 3}
>>> d['zero'] = 0
```

>>> next(k)

An iterable value is any value that can be passed to iter to produce an iterator
An iterator is returned from iter and can be passed to next; all iterators are mutable
A dictionary, its keys, its values, and its items are all iterable values
• The order of items in a dictionary is the order in which they were added (Python 3.6+)
• Historically, items appeared in an arbitrary order (Python 3.5 and earlier)

>>> d = {'one': 1, 'two': 2, 'three': 3}
>>> d['zero'] = 0
>>> k = iter(d.keys()) # or iter(d)

An *iterable* value is any value that can be passed to **iter** to produce an iterator

An *iterator* is returned from **iter** and can be passed to **next**; all iterators are mutable

A dictionary, its keys, its values, and its items are all iterable values

• The order of items in a dictionary is the order in which they were added (Python 3.6+)

• Historically, items appeared in an arbitrary order (Python 3.5 and earlier)

>>> d = {'one': 1, 'two': 2, 'three': 3}

>>> d = {'one': 1, 'two': 2, 'three': 3}
>>> d['zero'] = 0
>>> k = iter(d.keys()) # or iter(d)
>>> next(k)
'one'
>>> next(k)

- The order of items in a dictionary is the order in which they were added (Python 3.6+)
- Historically, items appeared in an arbitrary order (Python 3.5 and earlier)

```
>>> d = {'one': 1, 'two': 2, 'three': 3}
>>> d['zero'] = 0
>>> k = iter(d.keys()) # or iter(d)
>>> next(k)
'one'
>>> next(k)
'two'
>>> next(k)
'three'
>>> next(k)
'zero'
```

'zero'

An iterable value is any value that can be passed to iter to produce an iterator An iterator is returned from iter and can be passed to next; all iterators are mutable A dictionary, its keys, its values, and its items are all iterable values • The order of items in a dictionary is the order in which they were added (Python 3.6+) Historically, items appeared in an arbitrary order (Python 3.5 and earlier) >>> d = {'one': 1, 'two': 2, 'three': 3} >>> d['zero'] = 0 >>> k = iter(d.keys()) # or iter(d) >>> v = iter(d.values()) >>> next(k) 'one' >>> next(k) 'two' >>> next(k) 'three' >>> next(k)

```
An iterable value is any value that can be passed to iter to produce an iterator
An iterator is returned from iter and can be passed to next; all iterators are mutable
A dictionary, its keys, its values, and its items are all iterable values
• The order of items in a dictionary is the order in which they were added (Python 3.6+)

    Historically, items appeared in an arbitrary order (Python 3.5 and earlier)

>>> d = {'one': 1, 'two': 2, 'three': 3}
 >>> d['zero'] = 0
 >>> k = iter(d.keys()) # or iter(d) >>> v = iter(d.values())
 >>> next(k)
                                          >>> next(v)
 'one'
 >>> next(k)
 'two'
 >>> next(k)
 'three'
 >>> next(k)
 'zero'
```

'two'

'zero'

>>> next(k)
'three'

>>> next(k)

```
An iterable value is any value that can be passed to iter to produce an iterator

An iterator is returned from iter and can be passed to next; all iterators are mutable

A dictionary, its keys, its values, and its items are all iterable values

• The order of items in a dictionary is the order in which they were added (Python 3.6+)

• Historically, items appeared in an arbitrary order (Python 3.5 and earlier)

>>> d = {'one': 1, 'two': 2, 'three': 3}

>>> d['zero'] = 0

>>> k = iter(d.keys()) # or iter(d)

>>> next(v)

'one'

>>> next(v)

>>> next(v)
```

- The order of items in a dictionary is the order in which they were added (Python 3.6+)
- Historically, items appeared in an arbitrary order (Python 3.5 and earlier)

```
>>> d = {'one': 1, 'two': 2, 'three': 3}
>>> d['zero'] = 0
>>> k = iter(d.keys()) # or iter(d)
                                     >>> v = iter(d.values())
>>> next(k)
                                            >>> next(v)
'one'
                                            1
>>> next(k)
                                            >>> next(v)
'two'
>>> next(k)
                                            >>> next(v)
'three'
                                            >>> next(v)
>>> next(k)
'zero'
```

>>> next(k)

>>> next(k)

>>> next(k)

>>> next(k)

'one'

'two'

'three'

'zero'

```
An iterable value is any value that can be passed to iter to produce an iterator

An iterator is returned from iter and can be passed to next; all iterators are mutable

A dictionary, its keys, its values, and its items are all iterable values

• The order of items in a dictionary is the order in which they were added (Python 3.6+)

• Historically, items appeared in an arbitrary order (Python 3.5 and earlier)

>>> d = {'one': 1, 'two': 2, 'three': 3}

>>> d['zero'] = 0

>>> k = iter(d.keys()) # or iter(d) >>> v = iter(d.values()) >>> i = iter(d.items())
```

>>> next(v)

>>> next(v)

>>> next(v)

>>> next(v)

- The order of items in a dictionary is the order in which they were added (Python 3.6+)
- Historically, items appeared in an arbitrary order (Python 3.5 and earlier)

```
>>> d = {'one': 1, 'two': 2, 'three': 3}
>>> d['zero'] = 0
>>> k = iter(d.keys()) # or iter(d)
                              >>> next(k)
                                   >>> next(v)
                                                              >>> next(i)
'one'
                                                              ('one', 1)
                                   1
>>> next(k)
                                   >>> next(v)
'two'
>>> next(k)
                                   >>> next(v)
'three'
                                   >>> next(v)
>>> next(k)
'zero'
```

- The order of items in a dictionary is the order in which they were added (Python 3.6+)
- Historically, items appeared in an arbitrary order (Python 3.5 and earlier)

```
>>> d = {'one': 1, 'two': 2, 'three': 3}
>>> d['zero'] = 0
>>> k = iter(d.keys()) # or iter(d)
                                     >>> v = iter(d.values())
                                                                           >>> i = iter(d.items())
>>> next(k)
                                           >>> next(v)
                                                                           >>> next(i)
'one'
                                                                           ('one', 1)
                                           1
                                                                           >>> next(i)
>>> next(k)
                                           >>> next(v)
'two'
                                                                           ('two', 2)
>>> next(k)
                                           >>> next(v)
'three'
                                           >>> next(v)
>>> next(k)
'zero'
```

- The order of items in a dictionary is the order in which they were added (Python 3.6+)
- Historically, items appeared in an arbitrary order (Python 3.5 and earlier)

```
>>> d = {'one': 1, 'two': 2, 'three': 3}
>>> d['zero'] = 0
>>> k = iter(d.keys()) # or iter(d)
                                      >>> v = iter(d.values())
                                                                             >>> i = iter(d.items())
>>> next(k)
                                            >>> next(v)
                                                                             >>> next(i)
'one'
                                                                             ('one', 1)
                                            1
                                                                             >>> next(i)
>>> next(k)
                                            >>> next(v)
'two'
                                                                             ('two', 2)
>>> next(k)
                                            >>> next(v)
                                                                             >>> next(i)
'three'
                                                                             ('three', 3)
>>> next(k)
                                            >>> next(v)
                                                                             >>> next(i)
'zero'
                                                                             ('zero', 0)
```

## Views of a Dictionary

An *iterable* value is any value that can be passed to **iter** to produce an iterator

An *iterator* is returned from **iter** and can be passed to **next**; all iterators are mutable

A dictionary, its keys, its values, and its items are all iterable values

- The order of items in a dictionary is the order in which they were added (Python 3.6+)
- Historically, items appeared in an arbitrary order (Python 3.5 and earlier)

```
>>> d = {'one': 1, 'two': 2, 'three': 3}
>>> d['zero'] = 0
>>> k = iter(d.keys()) # or iter(d)
                                             >>> v = iter(d.values())
                                                                              >>> i = iter(d.items())
>>> next(k)
                                             >>> next(v)
                                                                              >>> next(i)
'one'
                                                                              ('one', 1)
                                             1
>>> next(k)
                                             >>> next(v)
                                                                              >>> next(i)
'two'
                                                                              ('two', 2)
>>> next(k)
                                             >>> next(v)
                                                                              >>> next(i)
'three'
                                                                              ('three', 3)
>>> next(k)
                                             >>> next(v)
                                                                              >>> next(i)
'zero'
                                                                              ('zero', 0)
```

(Demo)

# For Statements

(Demo)

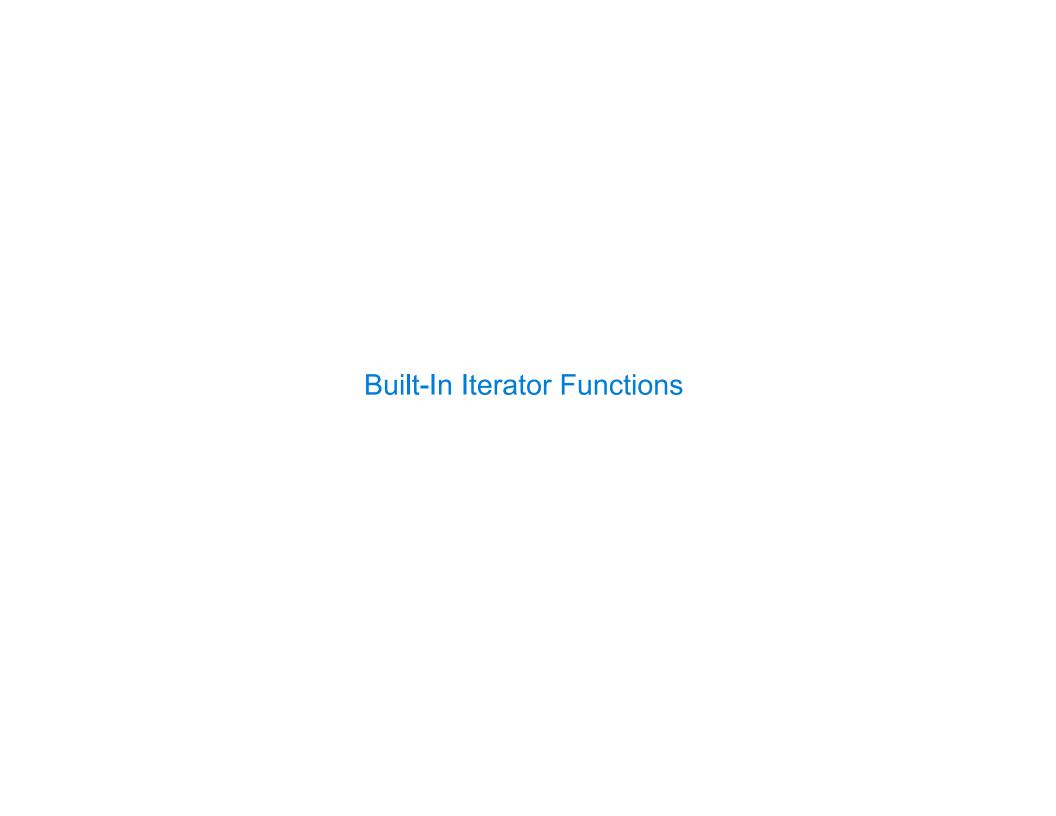

|              | 1111     |                 |                  |
|--------------|----------|-----------------|------------------|
| Кı           | IIIt_In  | <b>HUNCTION</b> | s for Iteration  |
| $\mathbf{D}$ | 411L-111 |                 | o ioi ilGialioii |

Many built-in Python sequence operations return iterators that compute results lazily

Many built-in Python sequence operations return iterators that compute results lazily

map(func, iterable): Iterate over func(x) for x in iterable

Many built-in Python sequence operations return iterators that compute results lazily

map(func, iterable): Iterate over func(x) for x in iterable

filter(func, iterable): Iterate over x in iterable if func(x)

(

Many built-in Python sequence operations return iterators that compute results lazily

map(func, iterable): Iterate over func(x) for x in iterable

filter(func, iterable): Iterate over x in iterable if func(x)

zip(first\_iter, second\_iter):
Iterate over co-indexed (x, y) pairs

Many built-in Python sequence operations return iterators that compute results lazily

map(func, iterable): Iterate over func(x) for x in iterable

filter(func, iterable): Iterate over x in iterable if func(x)

zip(first\_iter, second\_iter):
Iterate over co-indexed (x, y) pairs

reversed(sequence): Iterate over x in a sequence in reverse order

Many built-in Python sequence operations return iterators that compute results lazily

map(func, iterable): Iterate over func(x) for x in iterable

filter(func, iterable): Iterate over x in iterable if func(x)

zip(first\_iter, second\_iter):
Iterate over co-indexed (x, y) pairs

reversed(sequence): Iterate over x in a sequence in reverse order

To view the contents of an iterator, place the resulting elements into a container

Many built-in Python sequence operations return iterators that compute results lazily

map(func, iterable): Iterate over func(x) for x in iterable

filter(func, iterable): Iterate over x in iterable if func(x)

zip(first\_iter, second\_iter):
Iterate over co-indexed (x, y) pairs

reversed(sequence): Iterate over x in a sequence in reverse order

To view the contents of an iterator, place the resulting elements into a container

list(iterable): Create a list containing all x in iterable

Many built-in Python sequence operations return iterators that compute results lazily

map(func, iterable): Iterate over func(x) for x in iterable

filter(func, iterable): Iterate over x in iterable if func(x)

zip(first\_iter, second\_iter):
Iterate over co-indexed (x, y) pairs

reversed(sequence): Iterate over x in a sequence in reverse order

To view the contents of an iterator, place the resulting elements into a container

list(iterable): Create a list containing all x in iterable

tuple(iterable): Create a tuple containing all x in iterable

Many built-in Python sequence operations return iterators that compute results lazily

map(func, iterable): Iterate over func(x) for x in iterable

filter(func, iterable): Iterate over x in iterable if func(x)

zip(first\_iter, second\_iter):
Iterate over co-indexed (x, y) pairs

reversed(sequence): Iterate over x in a sequence in reverse order

To view the contents of an iterator, place the resulting elements into a container

list(iterable): Create a list containing all x in iterable

tuple(iterable): Create a tuple containing all x in iterable

sorted(iterable): Create a sorted list containing x in iterable

Many built-in Python sequence operations return iterators that compute results lazily

map(func, iterable): Iterate over func(x) for x in iterable

filter(func, iterable): Iterate over x in iterable if func(x)

zip(first\_iter, second\_iter):
Iterate over co-indexed (x, y) pairs

reversed(sequence): Iterate over x in a sequence in reverse order

To view the contents of an iterator, place the resulting elements into a container

list(iterable): Create a list containing all x in iterable

tuple(iterable): Create a tuple containing all x in iterable

sorted(iterable): Create a sorted list containing x in iterable

(Demo)

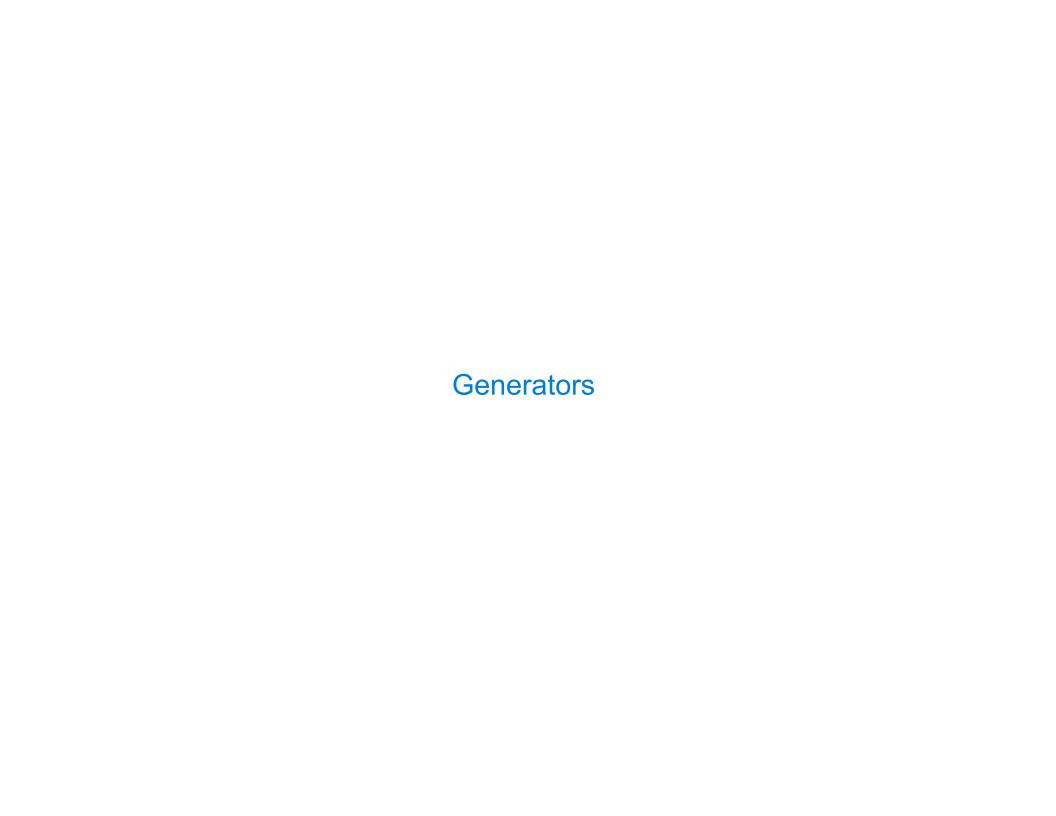

```
>>> def plus_minus(x):
...     yield x
...     yield -x
```

```
>>> def plus_minus(x):
...     yield x
...     yield -x
>>> t = plus_minus(3)
```

```
>>> def plus_minus(x):
...     yield x
...     yield -x

>>> t = plus_minus(3)
>>> next(t)
3
>>> next(t)
-3
>>> t
<generator object plus_minus ...>
```

```
>>> def plus_minus(x):
...     yield x
...     yield -x
>>> t = plus_minus(3)
>>> next(t)
3
>>> next(t)
-3
>>> t
<generator object plus_minus ...>
```

A generator function is a function that yields values instead of returning them

```
>>> def plus_minus(x):
...     yield x
...     yield -x
>>> t = plus_minus(3)
>>> next(t)
3
>>> next(t)
-3
>>> t
<generator object plus_minus ...>
```

A generator function is a function that yields values instead of returning them A normal function returns once; a generator function can yield multiple times

```
>>> def plus_minus(x):
...     yield x
...     yield -x
>>> t = plus_minus(3)
>>> next(t)
3
>>> next(t)
-3
>>> t
<generator object plus_minus ...>
```

A generator function is a function that yields values instead of returning them
A normal function returns once; a generator function can yield multiple times
A generator is an iterator created automatically by calling a generator function

```
>>> def plus_minus(x):
...     yield x
...     yield -x
>>> t = plus_minus(3)
>>> next(t)
3
>>> next(t)
-3
>>> t
<generator object plus_minus ...>
```

A generator function is a function that yields values instead of returning them

A normal function returns once; a generator function can yield multiple times

A generator is an iterator created automatically by calling a generator function

When a generator function is called, it returns a generator that iterates over its yields

```
>>> def plus_minus(x):
...     yield x
...     yield -x

>>> t = plus_minus(3)
>>> next(t)
3
>>> next(t)
-3
>>> t
<generator object plus_minus ...>
```

A generator function is a function that yields values instead of returning them

A normal function returns once; a generator function can yield multiple times

A generator is an iterator created automatically by calling a generator function

When a generator function is called, it returns a generator that iterates over its yields

(Demo)

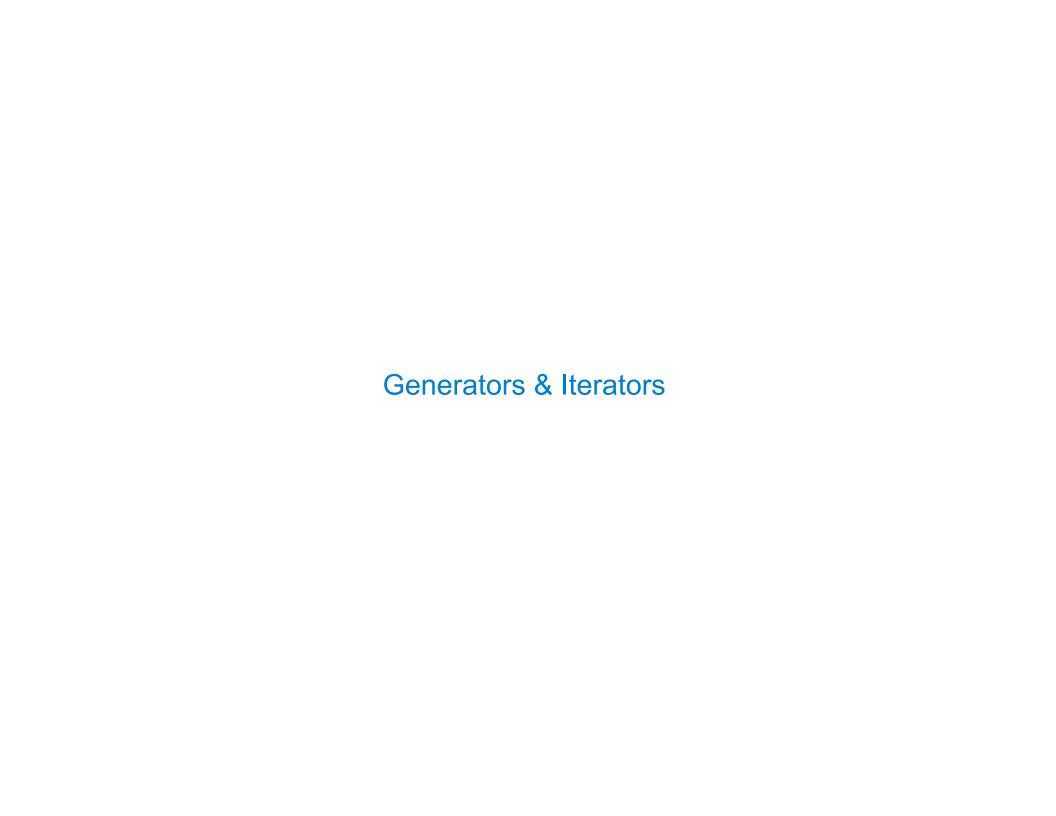

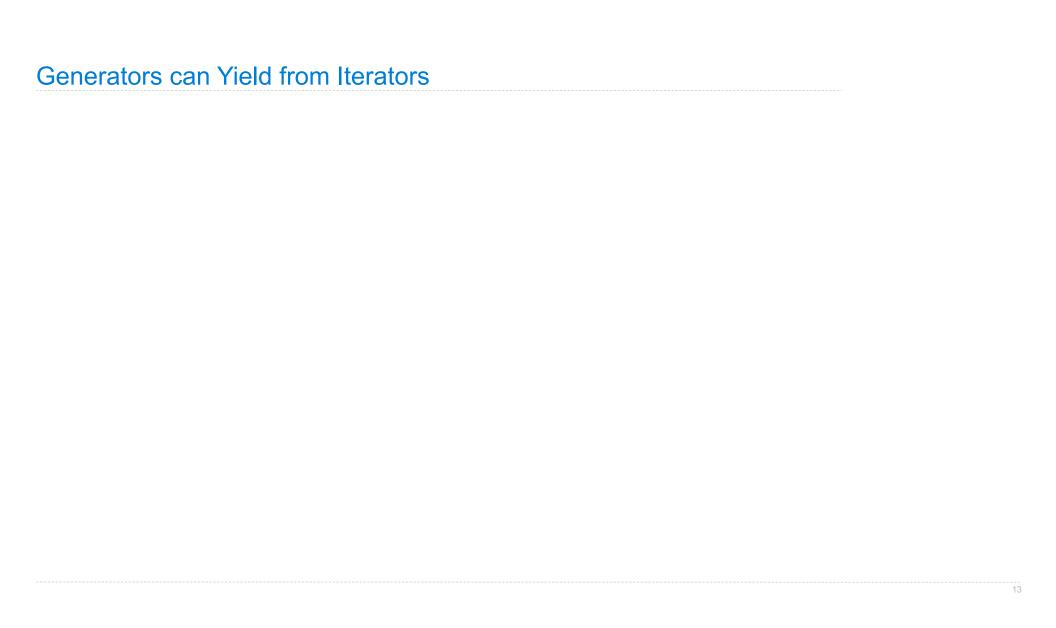

| Generators  | can  | <b>Yield</b> | from    | Iterators |
|-------------|------|--------------|---------|-----------|
| Och chalors | Gail | IICIU        | 11 0111 | ILGIALOIS |

```
>>> list(a_then_b([3, 4], [5, 6]))
[3, 4, 5, 6]

def a_then_b(a, b):
    for x in a:
        yield x
    for x in b:
        yield x
```

```
>>> list(a_then_b([3, 4], [5, 6]))
[3, 4, 5, 6]

def a_then_b(a, b):
    for x in a:
        yield from a
        yield from b
    for x in b:
        yield x
```

A yield from statement yields all values from an iterator or iterable (Python 3.3)

```
A yield from statement yields all values from an iterator or iterable (Python 3.3)
```

```
A yield from statement yields all values from an iterator or iterable (Python 3.3)
```

```
>>> list(a_then_b([3, 4], [5, 6]))
    [3, 4, 5, 6]
def a_then_b(a, b): def a_then_b(a, b):
   for x in a:
                              yield from a
       yield x
                              yield from b
   for x in b:
       yield x
          >>> list(countdown(5))
          [5, 4, 3, 2, 1]
     def countdown(k):
         if k > 0:
            yield k
             yield from countdown(k-1)
                  (Demo)
```